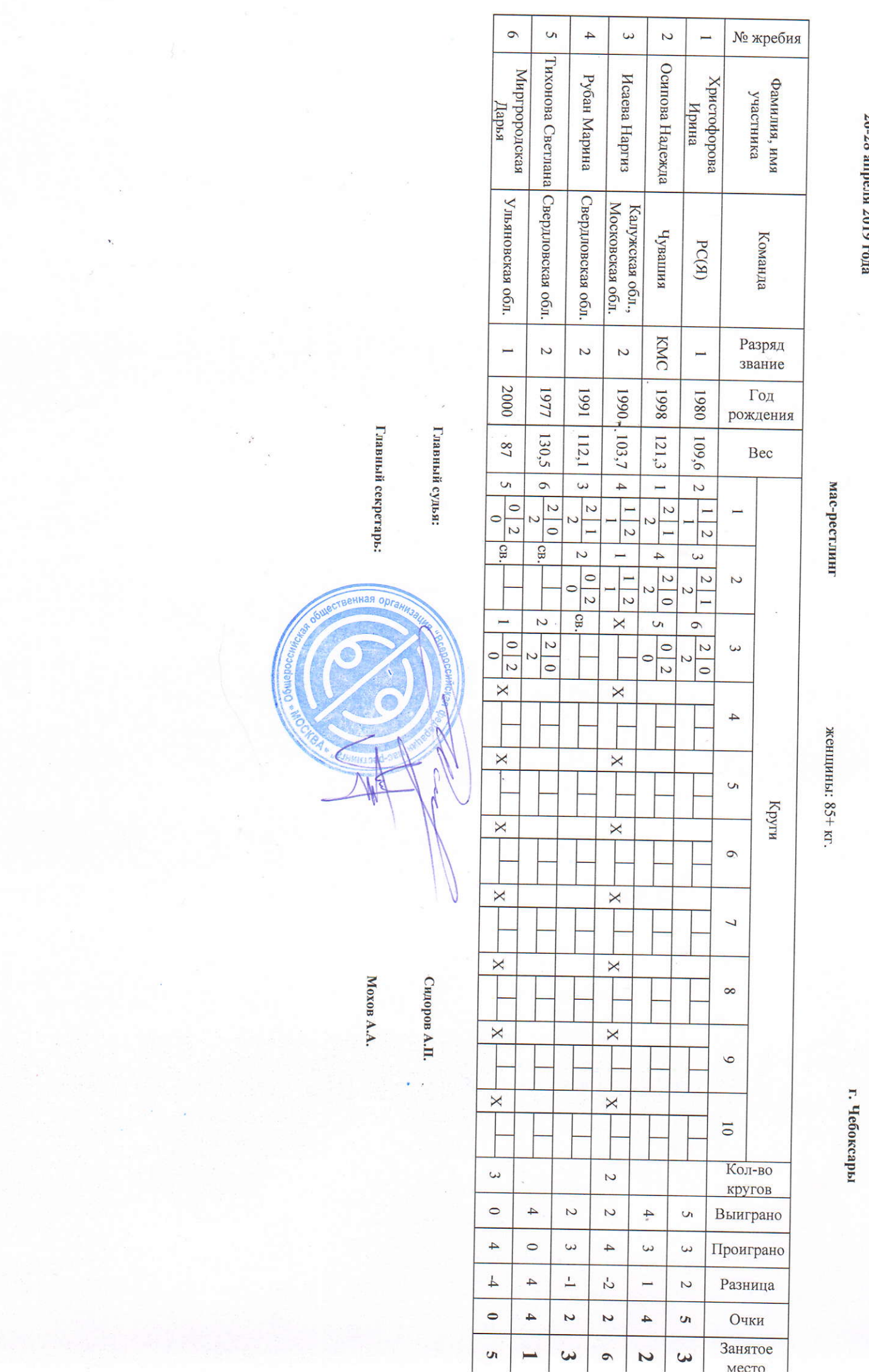

Чемпионат России по мас-рестлингу среди мужчин и женщин

26-28 ameng 2019